**Identify-E**

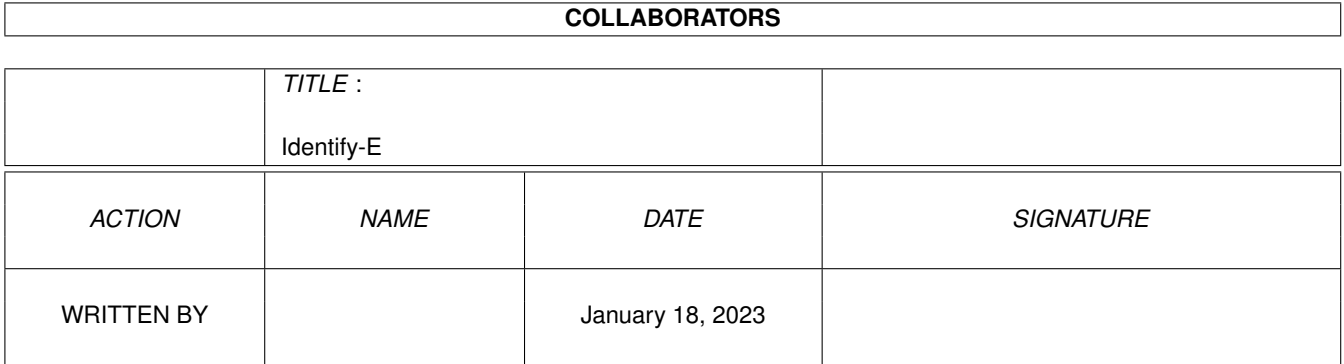

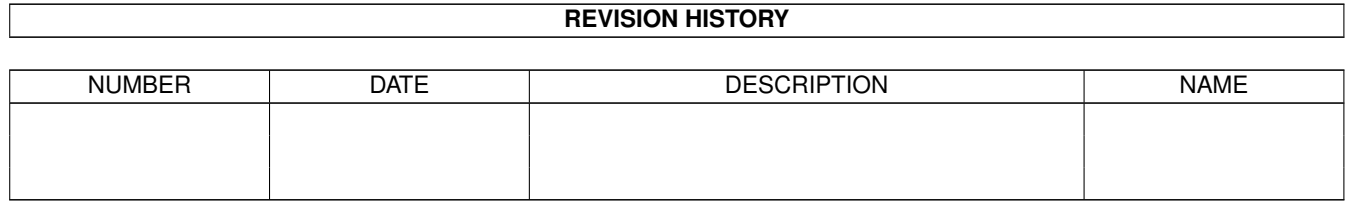

## **Contents**

### [1](#page-3-0) Identify-E 1

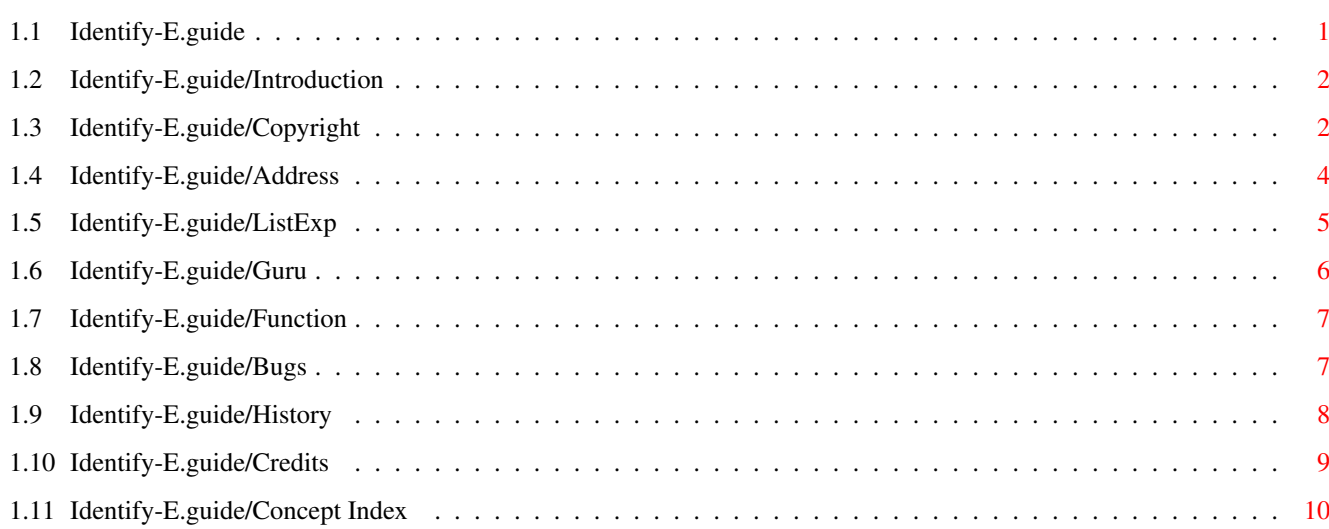

## <span id="page-3-0"></span>**Chapter 1**

# **Identify-E**

## <span id="page-3-1"></span>**1.1 Identify-E.guide**

TOC

#### \_\_\_\_\_\_\_\_\_\_\_  $| -| - | - | - | - | - | \sqrt{}$  $|(-|((/|-|) +| + | 1 - 1) - 1) - 1| + | 1 - 1 - 1| + | 1 - 1 - 1| + | 1 - 1 - 1| + | 1 - 1 - 1| + | 1 - 1 - 1| + | 1 - 1 - 1| + | 1 - 1 - 1| + | 1 - 1 - 1| + | 1 - 1 - 1| + | 1 - 1 - 1| + | 1 - 1 - 1| + | 1 - 1 - 1| + | 1 - 1 - 1| + | 1 - 1 - 1| + | 1 - 1 - 1| + | 1 - 1 - 1| + | 1 - 1 - 1| + | 1 - 1$  $\overline{\phantom{a}}$  , and the contribution of the contribution of the contribution of the contribution of the contribution of the contribution of the contribution of the contribution of the contribution of the contribution of the

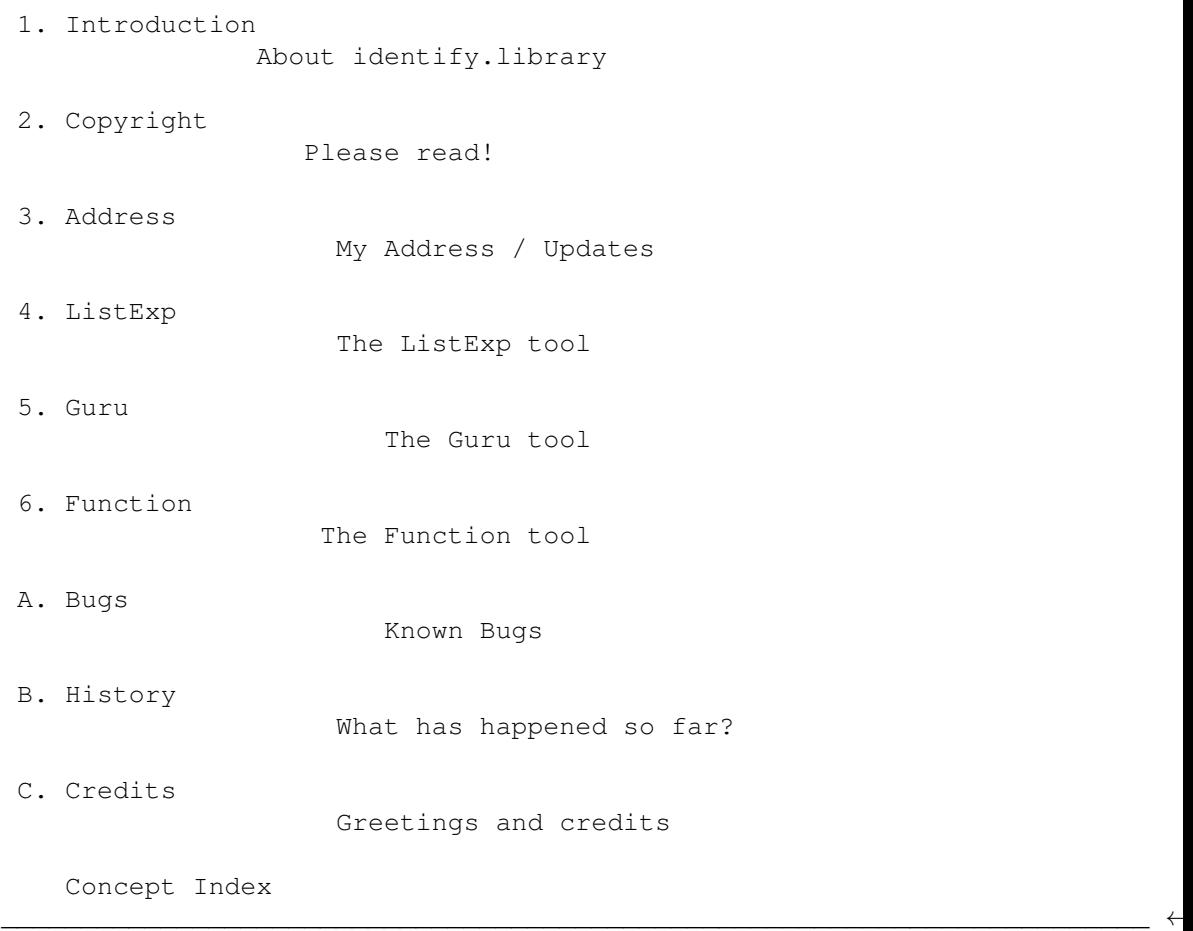

(C) 1996 Richard Körber - All Rights Reserved

### <span id="page-4-0"></span>**1.2 Identify-E.guide/Introduction**

Introduction \*\*\*\*\*\*\*\*\*\*\*\*

The identify.library has a rather long history.

It all began when I got mad about all the System info programs only showing the expansion boards as a number. So I wrote expname.library, which may already be known to you.

Later, expname could also identify the system's parameters (even if it was wrong sometimes ;) ). I still have new ideas for this library. The only trouble is that the name does not fit any more.

Well, now you have the second generation of the expname.library, called identify.library. It has been completely rewritten and expanded. The conceptional flaws of the expname.library has been removed, and a lot of newbies have been added.

The library has currently these features:

- \* Converting manufacturer and product id into manufacturer name, product name, and product class.
- \* Converting the cryptical Amiga Guru codes into readable descriptions.
- \* Analyzing the system's configuration (system type, processor, memory, graphics and so on...).
- \* Converting shared library offsets into function names.

Even if the library appears to be quite ready -- it is still far away!

I need your help! Please send manufacturer and product names and IDs, your system's configuration, suggestions, bug reports and so on; simply all you want to see implemented in the library.

## <span id="page-4-1"></span>**1.3 Identify-E.guide/Copyright**

Copyright \*\*\*\*\*\*\*\*\*

Please read this part carefully.

#### COPYRIGHT

This software is copyrighted by Richard Körber. That means that you are NOT ALLOWED to modify the program and documentation in any way. Especially you MUST NOT REMOVE the documentation, include files or this text file.

You are NOT allowed to use this software or any part of it for any other purpose than that one mentioned in its documentation, this also includes any fonts, images or samples. You are NOT allowed to decompile any part of the packet. This means the database in special!

You need a written permission from the author if you want to extract parts of the documentations or include files for own documentations or include files. The ONLY exception is this copyright note, which may be used freely.

#### FREEWARE

This packet is FREEWARE. You are allowed to use it without any registration fee. Note that you only have the right to use this software, but no rights on the software itself.

#### DISTRIBUTION

This package is freely distributable. That means you are allowed to redistribute this package as long as you follow these points:

- Any re-distribution has to include all files in this archive, without any modifications. You are NOT allowed to add any files to the archive. Exception: if you use the identify.library only, you do not need to distribute all related files if you write a short note into your program's documentation.
- This package may be freely distributed via BBSs, InterNet/UseNet, software libraries such as Fred Fish's and Aminet CD-ROM, and other similar electronic channels.
- Disk magazines and services that charge extra for file transfers may NOT distribute it without written permission by the developer!
- \* You are allowed to use the expname.library even in a commercial product without any written permission of me. Please note in your program's documentation that you're using identify.library by Richard Körber.

#### DISCLAIMER

By using this product, you accept the FULL responsibility for any damage or loss that might occur through its use or the inability to use it. The developer of the software can NOT be held responsible.

CONTENTS OF THE PACKAGE

The Identify package is only complete if these files are present: Identify/catalogs/deutsch/Identify.catalog Identify/catalogs/Identify.cd Identify/identify.doc

Identify/identify.doc.info Identify/Identify-D.dvi Identify/Identify-D.dvi.info Identify/Identify-D.guide Identify/Identify-D.guide.info Identify/Identify-E.dvi Identify/Identify-E.dvi.info Identify/Identify-E.guide Identify/Identify-E.guide.info Identify/include/identify\_lib.i Identify/include/fd/identify\_lib.fd Identify/include/inline/identify.h Identify/include/libraries/identify.h Identify/include/libraries/identify.i Identify/include/Pascal/identify.lib Identify/include/Pascal/libraries/identify.h Identify/include/pragmas/identify\_pragmas.h Identify/include/proto/identify\_protos.h Identify/libs/expname.library Identify/libs/identify.library Identify/Function Identify/Guru Identify/ListExp Identify.info FILE\_ID.DIZ

#### TRADEMARKS

The copyright and trademarks of all manufacturers and products mentioned are held by their owners.

If you do not agree with these copyright notes, you have to delete the Identify packet and all related files immediately!

## <span id="page-6-0"></span>**1.4 Identify-E.guide/Address**

My Address \*\*\*\*\*\*\*\*\*\*

Please send all kind of bug-reports, board descriptions, missing graphic OS, keyfiles, flames and so on to one of the following e-mail addresses:

INTERNET

I'm reachable trough Internet via these E-Mail addresses:

shred@chessy.aworld.de rkoerber@tfh.dssd.sub.org

You can also visit my home page (until September 1996 only). There you'll find the latest version of all my software.

http://www.bg.bib.de/~a2h4ko

SNAIL MAIL

You can send me a snail mail letter, too. My address is: Richard Körber Hornstraße 20 51465 Bergisch Gladbach Germany

Please enclose a "1 DM" stamp if you live in Germany and want to get a reply.

#### SUPPORT-MAILBOX

You can download the latest version from my support BBS:

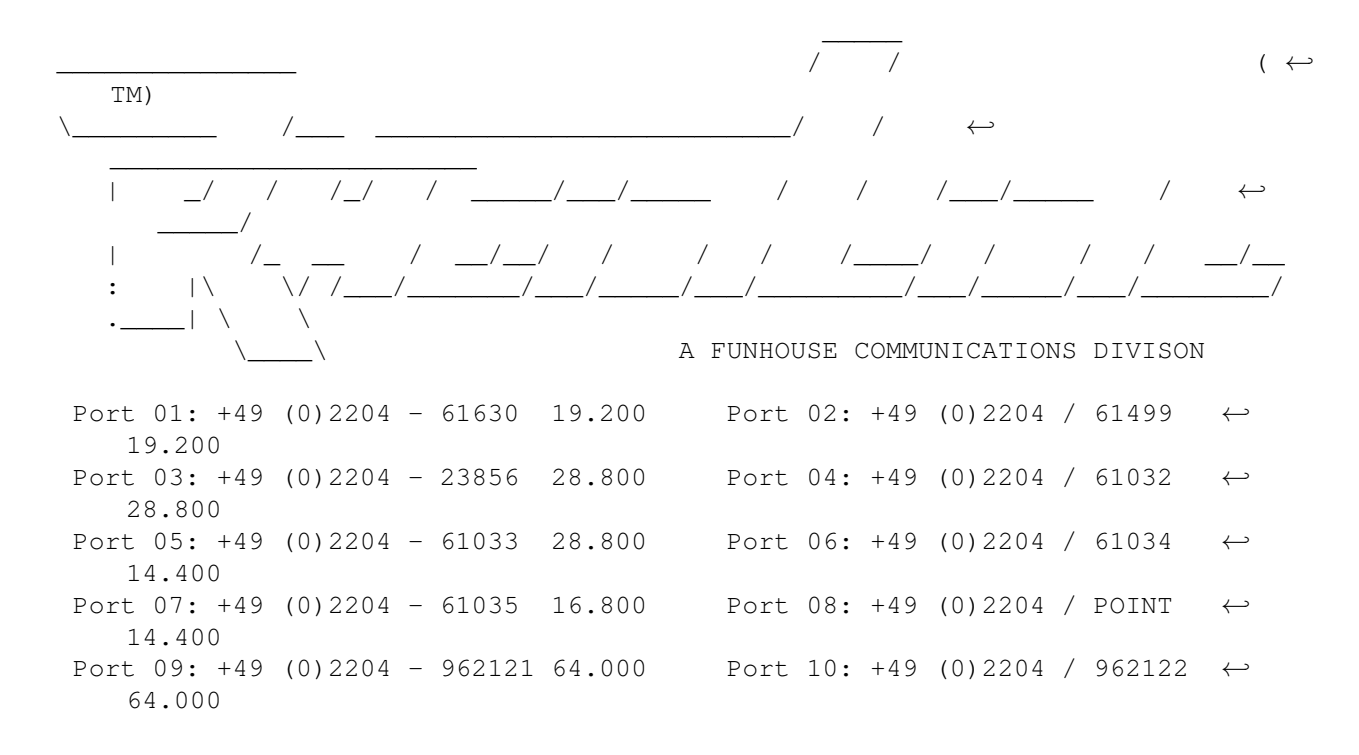

### <span id="page-7-0"></span>**1.5 Identify-E.guide/ListExp**

ListExp \*\*\*\*\*\*\*

ListExp is a small tool that was already included in the expname.library package.

It describes the hardware components of the system. At first, it will write some hardware parameters (like CPU, Memory). After that, all expansion boards will be listed up (hopefully by name).

By the option FULL, all currently used commodities are listed up, too. The output is then useable for bug reports and similar.

A further option allows to get the manufacturer name, product name and class from manufacturer ID and product ID. Use the options MANUFID and PRODID to do so.

```
Example:
 > ListExp MANUFID=514 PRODID=9
 -- ListExp V3.0 -- by Richard Koerber
  Manufacturer: Commodore West Chester
  Product: A2060
  Class: ArcNet
```
If some entries in the expansion list begin with a # instead of a name, you should send a copy of the ListExp output and the description of the missing board (manufacturer name, product name, product class) to me.  $:-)$ 

It is also not possible to check out all combinations of Amiga expansions. If your hardware is not properly recognized, please write me.

Please note: Some manufacturers, especially GVP and Phase 5, assigned the same ID to different boards. identify.library is prepared and tries to differ these boards, anyhow it can't in any case decide right.

Example: ListExp FULL

## <span id="page-8-0"></span>**1.6 Identify-E.guide/Guru**

Guru \*\*\*\*

Guru translates the cryptical alert code into a human-readable form.

The only parameter is the alert code (all eight digits without any symbols before or behind). An example:

> guru 81000005 -- Guru V1.0 -- by Richard Koerber

Type: Deadend Subsystem: exec.library General: General fault Specified: Corrupt memory list detected in FreeMem

Please understand the result like that:

Type

What kind of alert is it? It may be a deadend alert, or a recovery alert.

Subsystem Which system caused the alert?

General

To what general class does this alert belong? In this case, it is a general fault which must be specified later. Specified What was the cause? This example shows that the memory list has been corrupted by a bad-written program. Example:

```
Guru 81000005
```
## <span id="page-9-0"></span>**1.7 Identify-E.guide/Function**

Function \*\*\*\*\*\*\*\*

You can use the tool Function to decode the name of a function by providing the library name and the function offset.

The first argument is the library name, e.g. exec.library. You may also give device or resource names here. All letters after the point (including the point itself) are optional, but it is case sensitive.

The last argument is the function offset to be decoded. It must be a multiple of 6, but it doesn't need to be signed.

Example: > Function exec.library -456 -- Function V1.0 -- by Richard Koerber

```
Library: exec.library
Offset: -456
Function: DoIO
```
This function requires the .fd files and an assign FD: to the drawer containing these files. The files must have the usual file name format, e.g. exec\_lib.fd.

```
Example:
Function exec.library -456
```
## <span id="page-9-1"></span>**1.8 Identify-E.guide/Bugs**

```
Known Bugs
**********
  My Amiga:
     ** HARDWARE **
    System: Amiga 4000 (CPU=68030 FPU=68882 MMU=68030 Chipset=AGA)
```

```
AmigaOS: V39.106 (SetPatch V40.16) Exec V39.47 Workbench V39.29
    Graphic OS: CyberGraphX
    Memory: Chip 2MB + Fast 12MB = TOTAL 14MB ROM = 512KB
    ** EXPANSIONS **
    Nr ID Address Size Manufacturer Product
    ----------------------------------------------------------------------------
     1 082C.10 00E90000 64K BSC/AlfaData Multiface II Multi I/O
     2 2140.22 40000000 64M Phase 5 CyberVision 64 Graphic
     3 4754.05 00EA0000 64K MacroSystem Germany MaestroPro Audio
     4 4754.0C 00EB0000 64K MacroSystem Germany Toccata Audio
     5 2140.0A 44000000 4M Phase 5 FastLane Z3 RAM expansion
     6 2140.0B 48000000 32M Phase 5 FastLane Z3 SCSI host adapter
THESE BUGS ARE CURRENTLY KNOWN:
```
- \* Phase 5 and GVP have sometimes assigned one ID to two or more boards. In this case, identify.library may return a name that does not fit to the hardware.
- \* Currently, an 68030 will only be recognized with MMU.
- \* I couldn't test the Amiga analysis completely, because of missing Amiga. If your Amiga model is not properly recognized, please send me a copy of your ListExp output.

## <span id="page-10-0"></span>**1.9 Identify-E.guide/History**

```
*******
V 4.0
        * IdFunction() implemented.
        * New tool Function.
        * Added further boards.
        * Bugfix: In some cases the manufacturer name was trashed.
        * Pascal include files (made by Axel Dörfler)
        * Identifies SetPatch version
V 3.1
```
History

```
* 2 boards added
```
- \* Bugfix: always recognized an Amiga 3000 on ECS machines with OS3.1.
- \* Bugfix: recognized CyberGraphX even when PictDT was installed only.
- \* Improved memory rounding

V 3.0

- \* Bases on the expname.library, but completely rewritten.
- \* Now convert alert codes, too.
- \* Wrote GURU.

## <span id="page-11-0"></span>**1.10 Identify-E.guide/Credits**

```
Credits
*******
   I want to thank especially these fellows (in no special order):
Sven Arke
     for his support with his BBS.
Andreas Gelhausen
     for Scout, his board list and his ideas.
Thomas Kessler
     for ShowConfigEnh and his many ideas.
Geert Uytterhoeven
     for his board list and the description of the GVP codes.
Axel Dörfler
     for the PASCAL includes.
Colin Thompson
     for his field testings and his useful hints.
Frank Wille
     for his great PhxAss assembler, and his great hints!
Sascha Reissner
     for ToxicBoards.
Kössi
     for his many boards, his help for all my TexInfo problems, and his
     debug skills.
   ...and for their contributions (sorted alphabetically):
   '2bros', Daniel Adolfsson, 'ALV', Thomas Andersson, Jörn Asmussen,
```
Matthias Bethke, Paul Braithwaite, Dave Clarke, Gary Coleman, Ethan Dicks, Frank Dietrich, Norbert Dimpfl, Kevin Fairhurst, Ulrich Falke, Alexander Fichtner, Ramiro Garcia, Andreas Gelhausen, Neil Griffiths, Fred Hamilton, Michael Hartmann, Georg Hazianastasiou, Dirk Hebisch, Matthias Heilmann, Ian P.Heitmans, Gene Heskett, Patrick Hess, Torfinn Ingolfsen, Bengt Jensie, Thomas Kessler, Bernd Kösling, James Kückmann, Rask Lambertsen, Jens Langner, Lutz Legero, Mika Lembke, Petter Lindquist, Mika Lundell, Gunther Mannigel, Peter Mattsson, L Mac Mullan, David Oakes, Jürgen Ofner, Jakob Ölund, Chris Painter, Oliver Peike, Markus Pietz, Heiko Polig, Giuseppe Premoli, Michael Reichenbach, Sascha Reissner, Jan Rembser, Kai Rode, Gregor Rosenauer, Andre Schenk, Thomas Schürger, Simon Shead, Karsten Soeth, Mark Sorensen, Nicholas Stallard, Teemu Suikki, Johan Sundstrom, Adam Szymczak, Patrick Thato, Colin Thompson, Henrik Tikanvaara, Geert Uytterhoeven, Jarkko Vatjus-Anttila, Milco Veljanoski, Federico Villata, Christian Wasner, Pete Wason, Ralph Wermke, Henrik Wetterstrom, Martin Wietfeld, Frank Wille, Alexander Wild, Beno Zidaric, Rolf Zuercher.

Keep on!

```
//
\langle \rangle // -- Amiga - The Computer for Creative Mind --
 \chi/\chi
```
## <span id="page-12-0"></span>**1.11 Identify-E.guide/Concept Index**

Concept Index \*\*\*\*\*\*\*\*\*\*\*\*\* Address Address Alert descriptions Guru Bugs Bugs Commercial Product Copyright Contents of the package Copyright Copyright Copyright Copyright note Copyright Credits Credits Decoding Library Offsets Function Disclaimer Copyright Distribution Copyright

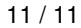

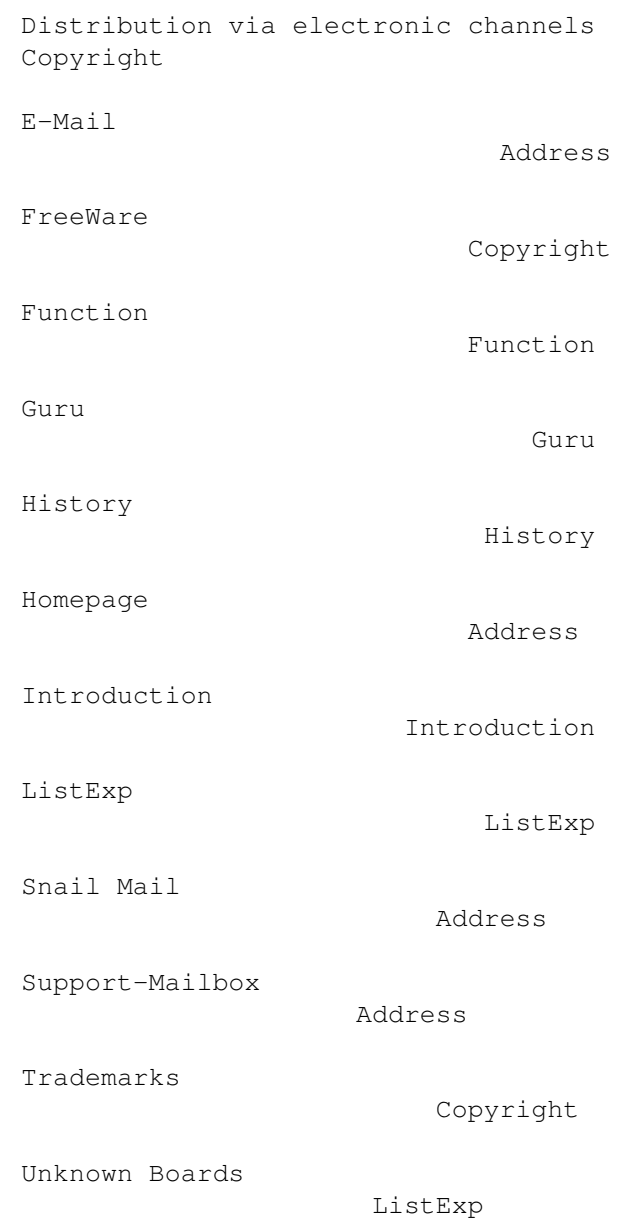